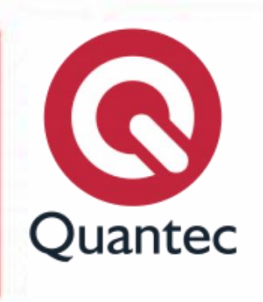

# **Google Slides**

#### **Duración:** 8 horas

**Objetivo:** Proporcionar al participante las habilidades necesarias para la creación de presentaciones profesionales por medio de las herramientas que ofrece Google Slide, en adición a los elementos pertinentes para el desarrollo de una presentación bien estructurada.

**Metodología:** La capacitación se llevará a cabo por medio de dos modalidades: presencial o en línea. A lo largo del curso, el instructor realizará evaluaciones constantes con el fin de verificar el progreso del participante y verificar que el aprendizaje sea efectivo.

**Requisitos:** Laptop y Software Instalado.

#### **Temario**

#### **Lección 1. Introducción Google**

- Presentaciones.
- Introducción.
- El entorno de Slides.
- Explorar la interfaz de usuario.
- Navegar y ver una presentación.
- Usar la ayuda de Google Slides.

## **Lección 2. Crear una presentación**

- Crear una presentación.
- Objetos en Google Sheets.
- Editar texto.
- Añadir diapositivas a una presentación.
- Acomodar diapositivas.
- Trabajar con temas.

#### **Lección 3. Dar formato al texto en las diapositivas**

- Aplicar formatos de caracteres.
- Aplicar formato de párrafo.
- Dar formato a los marcadores de posición de texto.

#### **Lección 4. Añadir objetos gráficos a una presentación**

- Dibujar formas.
- Insertar imágenes.
- Cuadros de texto.
- Insertar Audio.
- Insertar Video.
- Insertar WordArt.

#### **Lección 5. Modificar objetos**

- Trabajo con objetos.
- Cambiar la orientación de los objetos.
- Dar formato a objetos.
- Agrupar y desagrupar objetos.
- Acomodar objetos.

## **Lección 6. Añadir tablas a una presentación**

- Crear una tabla.
- Formatear tablas.

#### **Lección 7. Insertar gráficos a una presentación**

- Crear un gráfico.
- Editar datos del gráfico.
- Modificar un gráfico.

#### **Lección 8. Preparar una presentación para su entrega**

- Revisar contenido.
- Añadir transiciones.
- Aplicar un efecto de animación.

**Quantec #CompartirConocimiento**

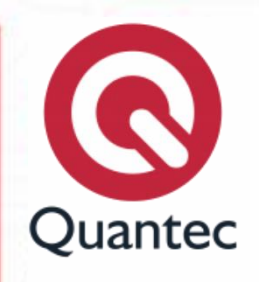

- Crear notas del narrador.
- **·** Imprimir una presentación.

# **Lección 9. Colaboración**

- Colaboración.
- Uso de las características de WEB.
- Compartir documentos.
- Identificar cambios de usuarios.
- Uso de las características de E-mail.
- Enviar como dato adjunto.
- Enviar enlace de Archivo.
- Versiones de documento.
- Revisar a versiones.
- Restaurar a versiones.
- Dar nombre a versiones.
- Permisos de colaboración.
- Limitar acceso.
- Limitar edición.